https://www.100test.com/kao\_ti2020/145/2021\_2022\_\_E7\_94\_A8S wing\_E5\_AE\_c104\_145017.htm  $delphi$ delphi vb  $j$ ava $\qquad \qquad$ , applet  $\alpha$  is the contract of  $\alpha$  applet  $\alpha$ package com.applet.cat10.import java.awt.\*.import java.awt.event.\*.import java.applet.\*.import javax.swing.\*.import com.util.\*.import java.util.\*.import javax.swing.table.\*.import java.sql.\*./\*\*\* Title: Cat \* Description: BCat\* Copyright: Copyright (c) 2001\* Company: smartcomm\* @author daniel\* @version 1.0\*/public class TestDatabase extends JApplet {boolean isStandalone = false.JButton  $jButton1 = new JButton(). //$  Database db=new  $D$ atabase().JTable table1 = new JTable().JScrollPane scroll = new  $JS$ crollPane(). $JT$ extField text1 = new JTextField().DefaultTableModel dtm. // Vector vCdata=null. // vector ResultSet  $r$ sRow=null. // $\qquad \qquad$   $\qquad \qquad$   $\qquad \qquad$   $\qquad \qquad$   $\qquad \qquad$   $\qquad \qquad$   $\qquad \qquad$   $\qquad \qquad$   $\qquad \qquad$   $\qquad \qquad$   $\qquad \qquad$   $\qquad \qquad$   $\qquad \qquad$   $\qquad \qquad \qquad$   $\qquad \qquad \qquad$   $\qquad \qquad \qquad$   $\qquad \qquad \qquad$   $\qquad \qquad \qquad \qquad$   $\qquad \qquad \qquad \qquad$   $\qquad \qquad \qquad$ TestDatabase()  $\{\}$  \*\*Initialize the applet\*/public void init()  $\{$ try  $\{\mathrm{jblnit}()$ .userInit $()$ . //

中}catch(Exception e) {e.printStackTrace().}}/\*\*Component initialization\*/private void jbInit() throws Exception {jButton1.setText("jButton1").jButton1.setBounds(new Rectangle(26, 225, 79, 29)).jButton1.addActionListener(new

java.awt.event.ActionListener() {public void

actionPerformed(ActionEvent e)

{jButton1\_actionPerformed(e).}}).this.setSize(new Dimension(664, 300)).this.getContentPane().setLayout(null).scroll.setBounds(new Rectangle(12, 24, 644, 189)).text1.setBounds(new Rectangle(16, 271, 365, 22)).this.getContentPane().add(scroll, null).this.getContentPane().add(jButton1, null).// this.getContentPane().add(text1, null).scroll.getViewport().add(table1, null).}/\*userInit() \*/public void userInit(){db.connect(). // vCdata=db.getFieldNames("T\_REGISTRATION"). //

vector dtm=new DefaultTableModel(). //  $table1.setModel(dtm)$ . //  $\qquad \qquad$  /\*\*for

烂\*\*/for(int

i=0.idtm.addColumn((String)vCdata.elementAt(i)).rsRow=db.exec uteQueryTable("T\_REGISTRATION"). //  $\qquad \qquad \}$  /\*\*Start the applet\*/public void start() {}/\*\*Stop the applet\*/public void stop() {}/\*\*Destroy the applet\*/public void destroy() {}//static initializer for setting look &amp. feelstatic {try {//UIManager.setLookAndFeel(UIManager.getSystemLookAndFeel ClassName()).//UIManager.setLookAndFeel(UIManager.getCrossP latformLookAndFeelClassName()).}catch(Exception e) {}}//

void jButton1\_actionPerformed(ActionEvent e){try{while(rsRow.next()){Vector vRdata=new Vector().for(int i=0.i{vRdata.addElement(rsRow.getString((String)vCdata.elementA  $t(i))$ . //  $V$  vector  $\}$ dtm.addRow(vRdata). //

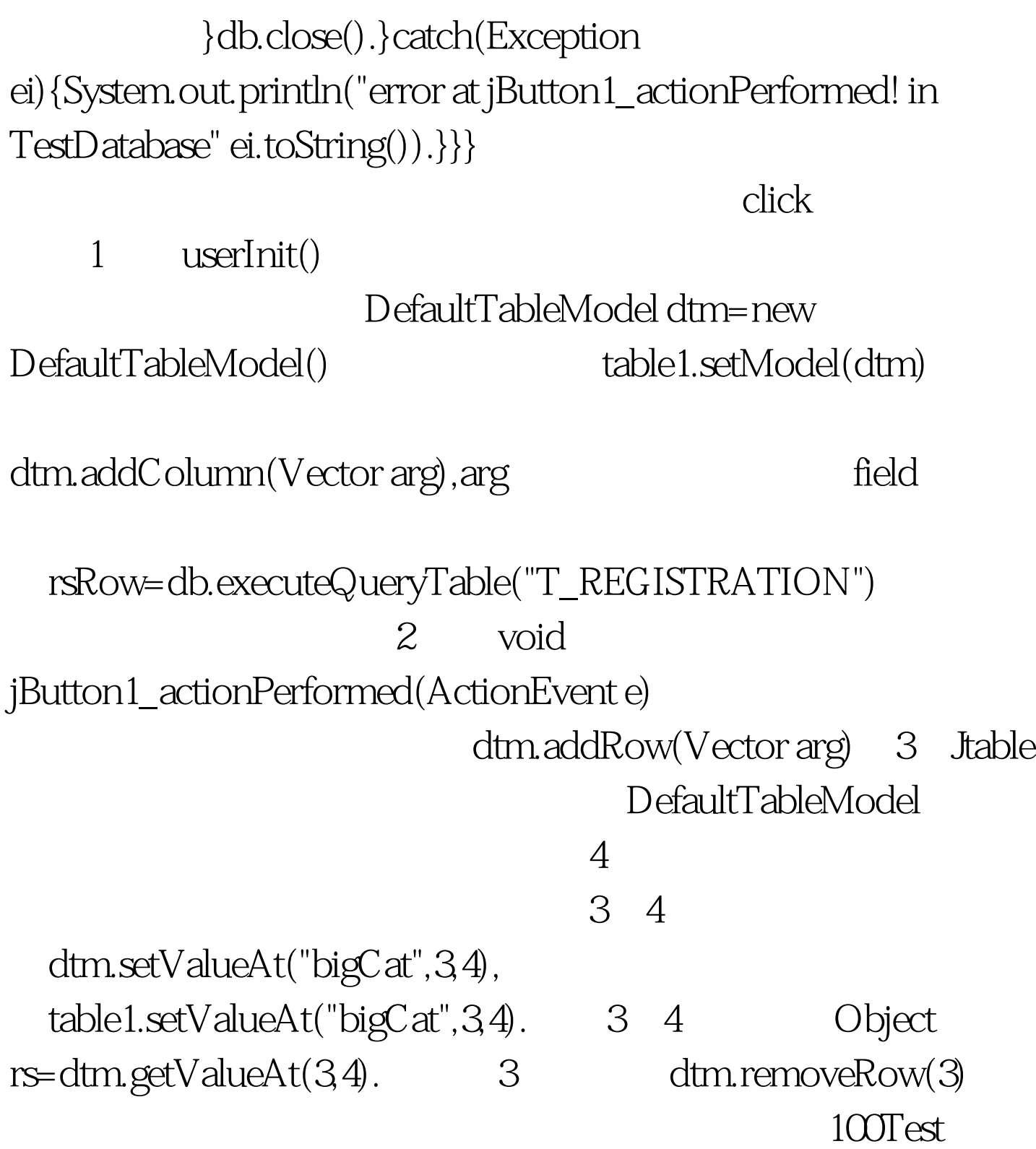

www.100test.com